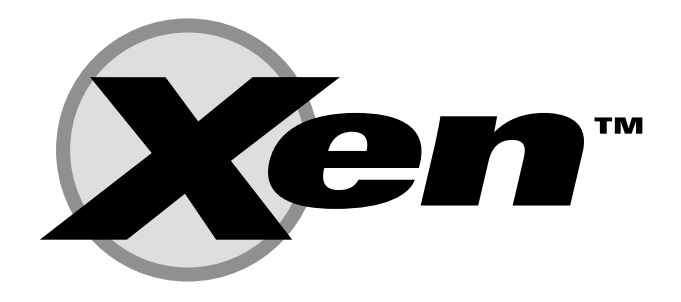

# Xen Management API Draft

Version: API Revision 0.4 (Draft for discussion) Date: 3rd July 2006 Open Preview Release Comments are welcome!

Ewan Mellor: ewan@xensource.com Richard Sharp: richard.sharp@xensource.com David Scott: david.scott@xensource.com Jon Harrop: jon.harrop@xensource.com

Copyright  $\odot$  2006 XenSource, Inc.

Permission is granted to copy, distribute and/or modify this document under the terms of the GNU Free Documentation License, Version 1.2 or any later version published by the Free Software Foundation; with no Invariant Sections, no Front-Cover Texts and no Back-Cover Texts. A copy of the license is included in the section entitled "GNU Free Documentation License".

# Chapter 1 Introduction

This document contains a proposal for a Xen Management API—an interface for remotely configuring and controlling virtualised guests running on a Xen-enabled host.

#### This document is an early draft for discussion purposes only

The API is presented here as a set of Remote Procedure Calls, with a wire format based upon XML-RPC. No specific language bindings are prescribed, although examples will be given in the python programming language.

Although we adopt some terminology from object-oriented programming, future client language bindings may or may not be object oriented. The API reference uses the terminology classes and objects. For our purposes a class is simply a hierarchical namespace; an object is an instance of a class with its fields set to specific values. Objects are persistent and exist on the server-side. Clients may obtain opaque references to these server-side objects and then access their fields via get/set RPCs.

For each class we specify a list of fields along with their types and qualifiers. A qualifier is one of:

- $RO_{run}$ : the field is Read Only. Furthermore, its value is automatically computed at runtime. For example: current CPU load and disk IO throughput.
- $RO_{ins}$ : the field must be manually set when a new object is created, but is then Read Only for the duration of the object's life. For example, the maximum memory addressable by a guest is set before the guest boots.
- RW: the field is Read/Write. For example, the name of a VM.

A full list of types is given in Chapter 2. However, there are three types that require explicit mention:

- $t \nleftarrow$   $t \nleftarrow$  is ignifies a reference to an object of type  $t$ .
- $t$  Set: signifies a set containing values of type  $t$ .
- $(t_1, t_2)$  Map: signifies a mapping from values of type  $t_1$  to values of type  $t_2$ .

Note that there are a number of cases where Refs are *doubly linked*—e.g. a VM has a field called groups of type (VMGroup Ref) Set; this field lists the VMGroups that a particular VM is part of. Similarly, the VMGroups class has a field called VMs of type (VM Ref) Set that contains the VMs that are part of a particular VMGroup. These two fields are *bound together*, in the sense that adding a new VMGroup to a VM causes the VMs field of the corresponding VMGroup object to be updated automatically.

The API reference explicitly lists the fields that are bound together in this way. It also contains a diagram that shows relationships between classes. In this diagram an edge signifies the existance of a pair of fields that are bound together, using standard crows-foot notation to signify the type of relationship (e.g. one-many, many-many).

## 1.1 RPCs associated with fields

Each field, f, has an RPC accessor associated with it that returns f's value:

• "get  $f(\text{Ref } x)$ ": takes a Ref that refers to an object and returns the value of f.

Each field,  $f$ , with attribute RW and whose outermost type is *Set* has the following additional RPCs associated with it:

- an "add\_to\_f(Ref x, v)" RPC adds a new element v to the set<sup>1</sup>;
- a "remove\_from\_f(Ref x, v)" RPC removes element v from the set;

Each field, f, with attribute RW and whose outermost type is  $Map$  has the following additional RPCs associated with it:

- an "add\_to\_f(Ref x, k, v)" RPC adds new pair (k, v) to the mapping stored in f in object x. Adding a new pair for duplicate key, k, overwrites any previous mapping for k.
- a "remove\_from\_f(Ref x, k)" RPC removes the pair with key k from the mapping stored in f in object x.

Each field whose outermost type is neither  $Set$  nor  $Map$ , but whose attribute is RW has an RPC acessor associated with it that sets its value:

• For RW (Read/Write), a "set  $f(Ref x, v)$ " RPC function is also provided. This sets field f on object x to value v.

## 1.2 RPCs associated with classes

- Each class has a *constructor* RPC that takes as parameters all fields marked  $RW$  and  $RO$ <sub>ins</sub>. The result of this RPC is that a new *persistent* object is created on the server-side with the specified field values.
- Each class has a "get all()" RPC that returns a set of all persistent objects of that class that the system knows about. For example, VM.get\_all() would return a set of VM objects that are currently installed.
- Each class has a get by uuid(uuid) RPC that returns the object of that class that has the specified uuid.
- Each class that has a short name field has a "get by short name(name)" RPC that returns a set of objects of that class that have the specified name.
- Each class has a "to XML()" RPC that serialises the state of all fields as an XML string.
- Each class has a "delete(Ref x)" RPC that explicitly deletes the persistent object specified by x from the system.

#### 1.2.1 Additional RPCs

As well as the RPCs enumerated above, some classes have additional RPCs associated with them. For example, the VM class have RPCs for cloning, suspending, starting etc. Such additional RPCs are described explicitly in the API reference.

<sup>1</sup>Since sets cannot contain duplicate values this operation has no action in the case that v was already in the set.

## 1.3 Wire Protocol for Remote API Calls

API calls are sent over a network to a Xen-enabled host using the XML-RPC protocol. In this Section we describe how the higher-level types used in our API Reference are mapped to primitive XML-RPC types.

In our API Reference we specify the signatures of API functions in the following style:

(ref\_vm Set) Host.ListAllVMs()

This specifies that the function with name Host.ListAllVMs takes no parameters and returns a Set of ref vms. These types are mapped onto XML-RPC types in a straight-forward manner:

- all our "ref\_" types (e.g. ref\_vm in the above example) map to  $XML-RPC$ 's  $String$  type.
- ints are all assumed to be 64-bit in our API and are encoded as a string of digits, rather than using XML-RPC's built-in 32-bit i4 type.
- values of enum types are encoded as strings. For example, CPU flags might be conveyed as:

```
<array>
  <data>
    <value><string>CX8</string></value>
    <value><string>PSE36</string></value>
    <value><string>FPU</string></value>
  </data>
</array>
```
- for all our types, t, our type t Set simply maps to XML-RPC's Array type.
- for all our types, k and v, our type  $(k, v)$  Map maps onto an XML-RPC array of XML-RPC structs that each contain "key" and "value" fields that contain the key and the value for each binding in the map.

```
<array>
  <data>
    <value>
      <struct>
        <member>
          <name>key</name>
          <value><string>Mike</string></value>
        </member>
        <member>
          <name>value</name>
          <value><double>2.3</double></value>
        </member>
      </struct>
    </value>
  </data>
</array>
```
• our void type is never transmitted over the wire, so it does not need a representation.

#### 1.3.1 Return Values/Status Codes

The return value of an RPC call is an XML-RPC Struct.

• The first element of the struct is named Status; it contains a string value indicating whether the result of the call was a "Success" or a "Failure".

If Status was set to Success then the Struct contains a second element named Value:

• The element of the struct named Value contains the function's return value.

In the case where Status is set to Failure then the struct contains a second element named ErrorDescription:

• The element of the struct named ErrorDescription contains an array of string values. The first element of the array represents an error code; the remainder of the array represents error parameters relating to that code.

For example, an XML-RPC return value from the Host.ListAllVMs function above may look like this:

```
<struct>
  <member> <name> Status </name>
            <value> Success </value>
  </member>
   <member> <name> Value </name>
      <array>
         <data>
           <value> vm-id-1 </value>
           <value> vm-id-2 </value>
           <value> vm-id-3 </value>
         </data>
      </array>
   </member>
</struct>
```
## 1.4 Making XML-RPC Calls

#### 1.4.1 Transport Layer

We ought to support at least

- HTTP/S for remote administration
- HTTP over Unix domain sockets for local administration

#### 1.4.2 Session Layer

The XML-RPC interface is session-based; before you can make arbitrary RPC calls you must login and initiate a session. For example:

session\_id Session.login\_with\_password(string uname, string pwd)

Where uname and password refer to your username and password respectively, as defined by the Xen administrator. The session id returned by Session.Login is passed to subequent RPC calls as an authentication token.

A session can be terminated with the Session.Logout function:

void Session.Logout(session\_id session)

#### 1.4.3 Synchronous and Asynchronous invocation

Each method call (apart from those on "Session" and "Task" objects) can be made either synchronously or asynchronously. A synchronous RPC call blocks until the return value is received; the return value of a synchronous RPC call is exactly as specified in Section 1.3.1.

Each of the methods specified in the API Reference is synchronous. However, although not listed explicitly in this document, each method call has an asynchronous analogue in the Async namespace. For example, synchronous call VM.Install(...) (described in Chapter 2) has an asynchronous counterpart, Async.VM.Install(...), that is non-blocking.

Instead of returning its result directly, an asynchronous RPC call returns a task-id; this identifier is subsequently used to track the status of a running asynchronous RPC. Note that an asychronous call may fail immediately, before a task-id has even been created—to represent this eventuality, the returned task-id is wrapped in an XML-RPC struct with a Status, ErrorDescription and Value fields, exactly as specified in Section 1.3.1.

The task-id is provided in the Value field if Status is set to Success.

Two special RPC calls are provided to poll the status of asynchronous calls:

```
Array<task_id> Async.Task.GetAllTasks (session_id s)
task_status Async.Task.GetStatus (session_id s, task_id t)
```
Async.Task.GetAllTasks returns a set of the currently executing asynchronous tasks belong to the current user<sup>2</sup>.

Async.Task.GetStatus returns a task status result. This is an XML-RPC struct with three elements:

- The first element is named Progress and contains an Integer between 0 and 100 representing the estimated percentage of the task currently completed.
- The second element is named ETA and contains a DateTime representing the estimated time the task will be complete.
- The third element is named Result. If Progress is not 100 then Result contains the empty string. If Progress is set to 100, then Result contains the function's return result (as specified in Section  $1.3.1$ <sup>3</sup>.

## 1.5 Example interactive session

This section describes how an interactive session might look, using the python XML-RPC client library.

First, initialise python and import the library xmlrpclib:

\\$ python2.4

...

```
>>> import xmlrpclib
```
Create a python object referencing the remote server:

```
>>> xen = xmlrpclib.Server("http://test:4464")
```
Acquire a session token by logging in with a username and password (error-handling ommitted for brevity; the session token is pointed to by the key 'Value' in the returned dictionary)

>>> session = xen.Session.do\_login\_with\_password("user", "passwd")['Value']

When serialised, this call looks like the following:

 $2$ The current user is determined by the username that was provided to Session. Login.

<sup>3</sup>Recall that this itself is a struct potentially containing status, errorcode, value fields etc.

```
<?xml version='1.0'?>
<methodCall>
  <methodName>Session.do_login_with_password</methodName>
  <params>
    <param>
      <value><string>user</string></value>
    </param>
    <param>
      <value><string>passwd</string></value>
    </param>
  </params>
</methodCall>
```
Next, the user may acquire a list of all the VMs known to the host: (Note the call takes the session token as the only parameter)

```
>>> all_vms = xen.VM.do_list(session)['Value']
>>> all_vms
['b7b92d9e-d442-4710-92a5-ab039fd7d89b', '23e1e837-abbf-4675-b077-d4007989b0cc', '2045dbc0-0734-4eea-
```
Note the VM references are internally UUIDs. Once a reference to a VM has been acquired a lifecycle operation may be invoked:

```
>>> xen.VM.do_start(session, all_vms[3], False)
{'Status': 'Failure', 'ErrorDescription': 'Operation not implemented'}
```
In this case the start message has not been implemented and an error response has been returned. Currently these high-level errors are returned as structured data (rather than as XMLRPC faults), allowing for internationalised errors in future. Finally, here are some examples of using accessors for object fields:

```
>>> xen.VM.getname_label(session, all_vms[3])['Value']
'SMP'
>>> xen.VM.getname_description(session, all_vms[3])['Value']
'Debian for Xen'
```
## 1.6 To-Do

Lots and lots! Including:

#### 1.6.1 Clarity

- Roll constructors and get by uuid etc (section 1.2) into section 2 so that it is clearer that each class has these.
- Emphasise that enums are strings on the wire, and so are not restricted to a certain number of bits.
- Specify that 64 bit ints are strings on the wire, and clarify that refs are UUIDs on the wire.
- Clarify return values, in particular that void means return a status code, potential error description, but otherwise no value.
- Talk about UUID generation.

#### 1.6.2 Content

#### Model

- Add Vm.architecture and Host.compatible architecture fields.
- Add migration calls, including the ability to test whether a migration will succeed, and authentication token exchange.
- Improve asynchronous task handling, with a registration call, a "blocking poll" call, and an explicit notification destination. Registration for "power state" is useful.
- Specify that session keys outlive the HTTP session, and add a timeout for them (configurable in the tools).
- Add places for people to store extra data ("otherConfig" perhaps)
- Specify how hardware UUIDs are used / accessed.
- Marking VDIs as exclusive / shareable (locking?)
- Consider what happens when an object is deleted when references to it exist do we want a cascade delete-style semantics?
- Consider how to represent CDROMs (as VDIs?)
- Define lists of exceptions which may be thrown by each RPC, including error codes and parameters.
- Make bios/boot a VBD reference, and remove bios boot option.
- Host characteristics: minimum amount of memory, TPM, network bandwidth, amount of host memory, amount consumed by VMs, max amount available for new VMs?
- Cooked resource monitoring interface.
- Network needs additional attributes that provide media characteristics of the NIC:
	- RO bandwidth integer Bandwidth in mbps
	- RO latency integer time in ms for an icmp roundtrip to a host on the same subnet.
- TPM
	- Would it not be better to have a class TPM and a member TPMs ((TPM ref) Set) containing an array of zero or one references to TPMs? I assume that an empty array would make it clear that no TPM is associated with the VM instead of encoding its existence into TPM/instance or TPM/backend somehow. The current members instance and backend could then be moved into the TPM class.
	- Also a Xen system can be running an access control policy where each VM's runtime access to resources is restricted by the label it has been given compared to those of the resources. Currently a VM's configuration file may contain a line like access control[policy=';name of the system's policy;',',label='; [abel given to  $VM$ ;']. I think the identifiers 'policy' and 'label' should also be part of the VM class either directly in the form 'access\_control/policy' or indirectly in an access\_control class.
- Mike Day's Vm.profile field?
- Clone customisation?
- NIC teaming? The NIC field of the Network class should be a list (Set) so that we can signify NIC teaming. (Combining physical NICs in a single host interface to achieve greater bandwidth).

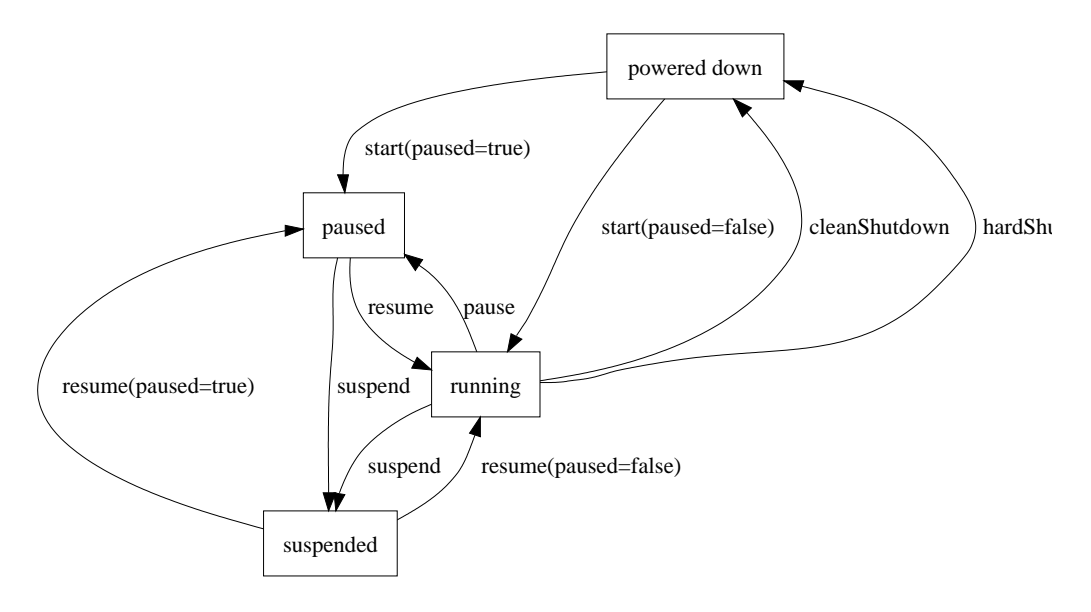

Figure 1.1: VM Lifecycle

#### Transport

• Allow non-HTTP transports. Explicitly allow stdio transport, for SSH.

#### Authentication

- Delegation to the transport layer.
- Extend PAM exchange across the wire.
- Fine-grained access control.

## 1.7 VM Lifecycle

Figure 1.1 shows the states that a VM can be in and the API calls that can be used to move the VM between these states.

## Chapter 2

# API Reference

## 2.1 Classes

The following classes are defined:

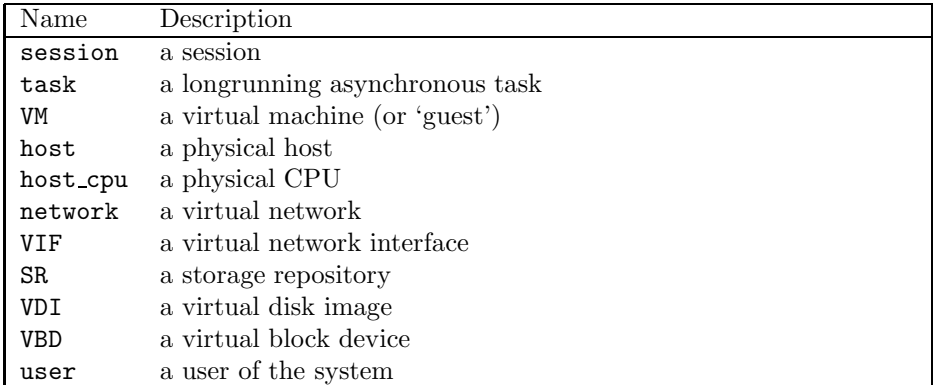

## 2.2 Relationships Between Classes

Fields that are bound together are shown in the following table:

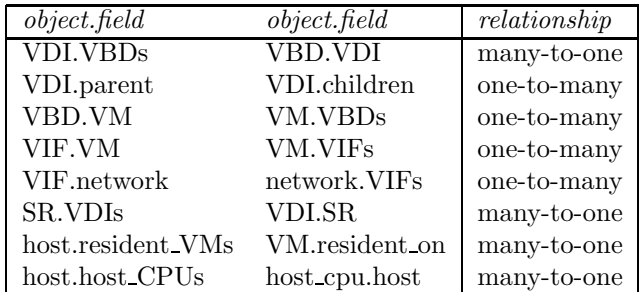

The following represents bound fields (as specified above) diagramatically, using crows-foot notation to specify one-to-one, one-to-many or many-to-many relationships:

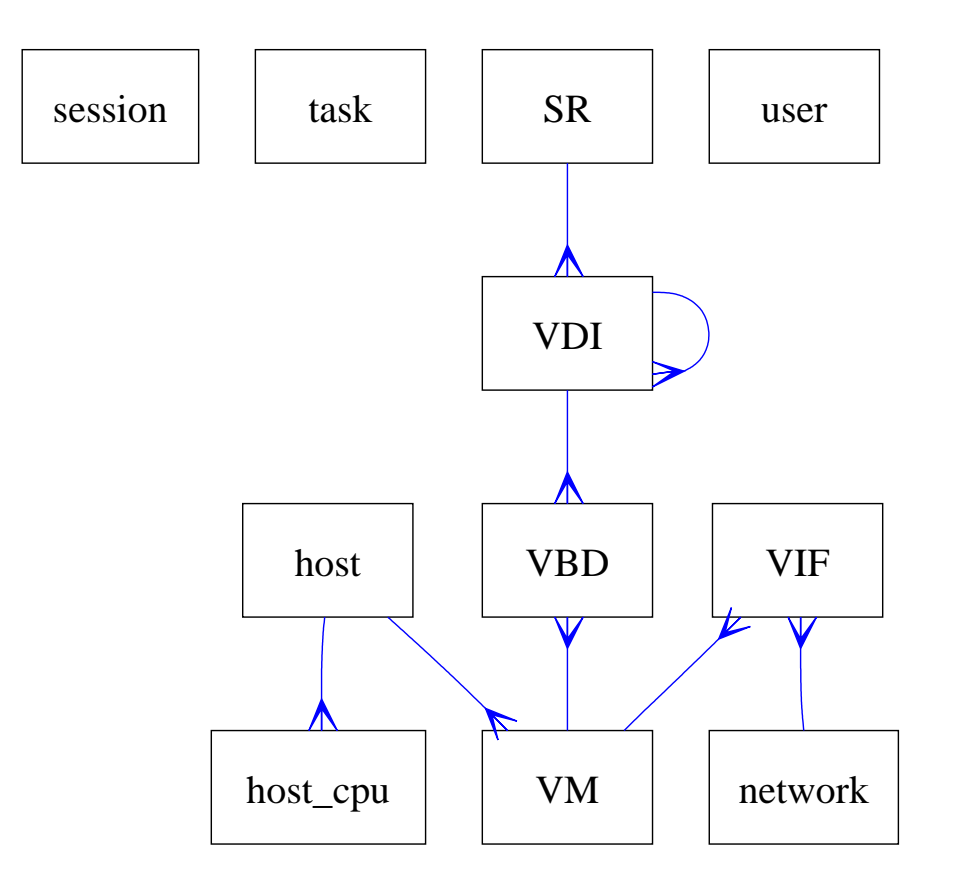

## 2.2.1 List of bound fields

## 2.3 Types

## 2.3.1 Primitives

The following primitive types are used to specify methods and fields in the API Reference:

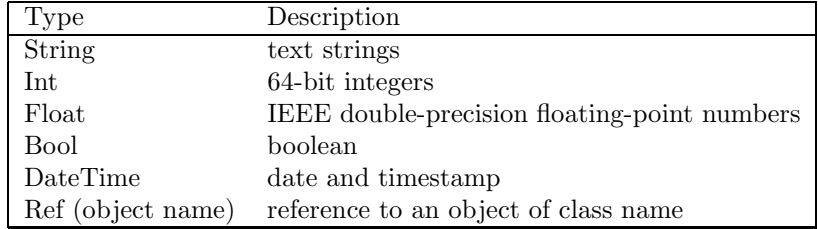

## 2.3.2 Higher order types

The following type constructors are used:

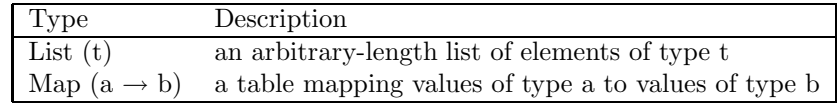

#### 2.3.3 Enumeration types

The following enumeration types are used:

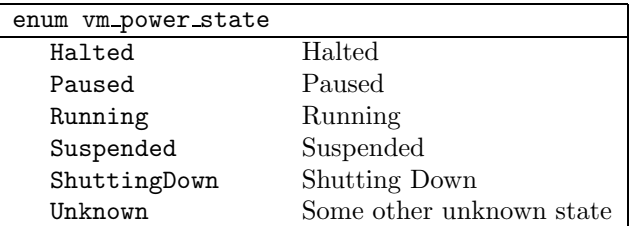

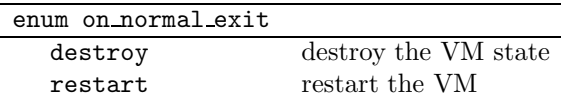

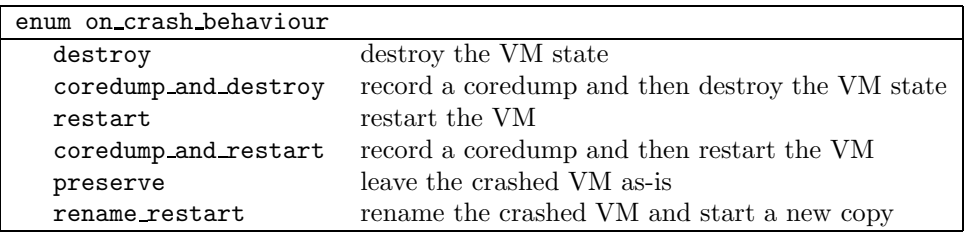

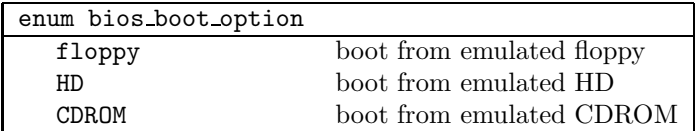

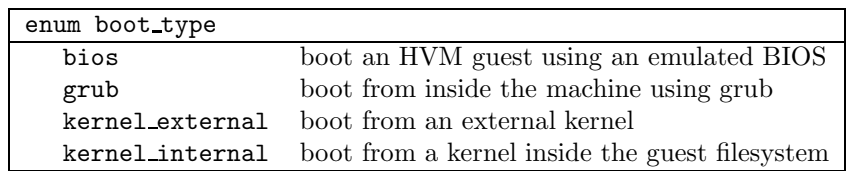

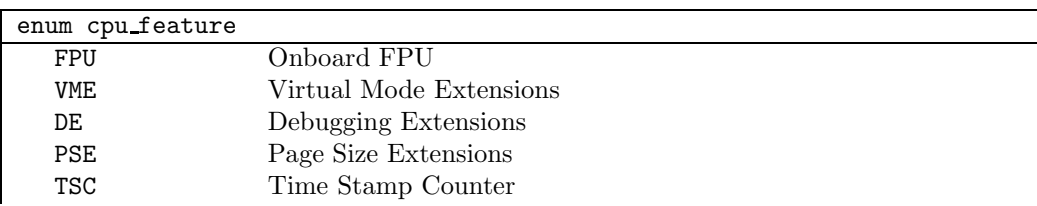

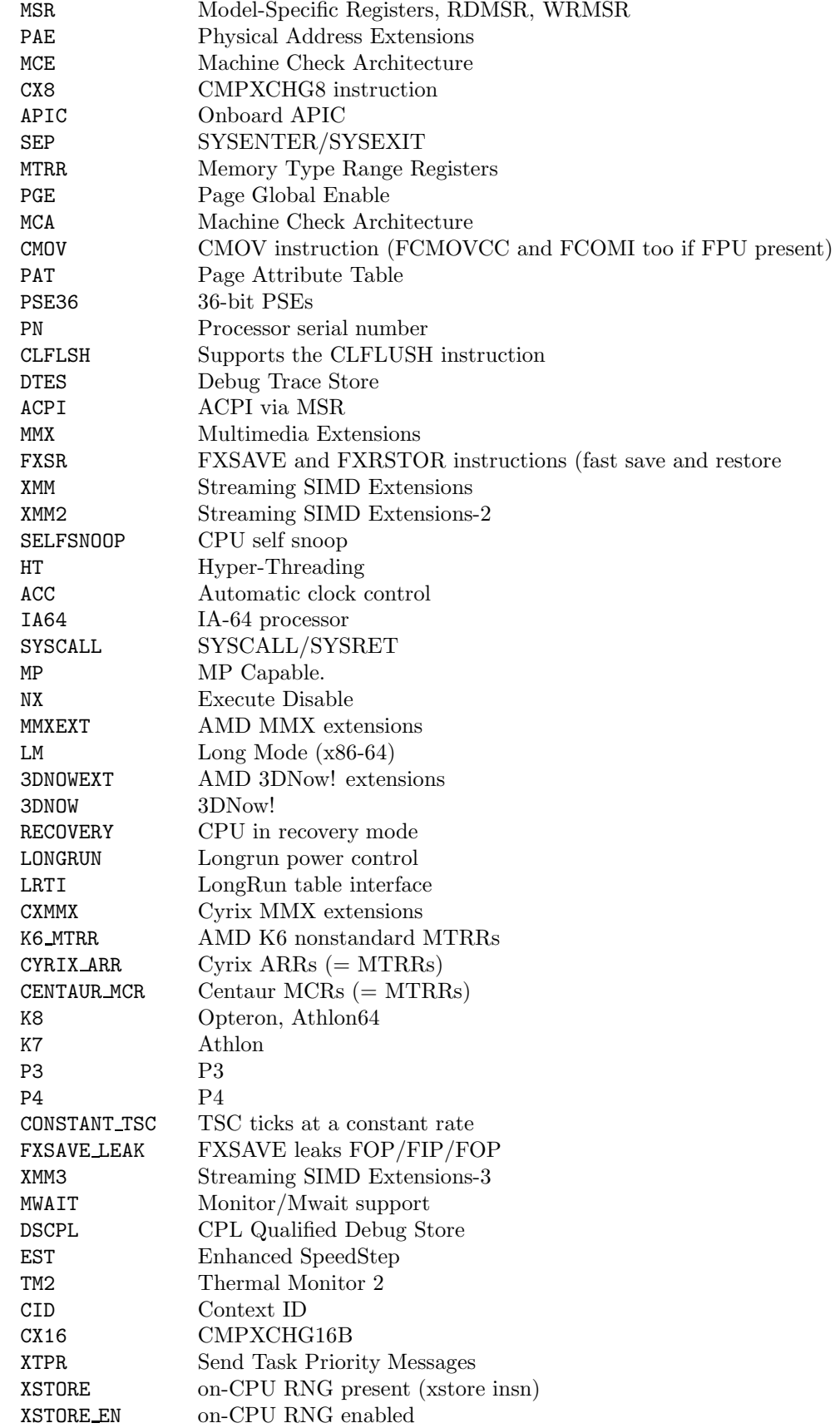

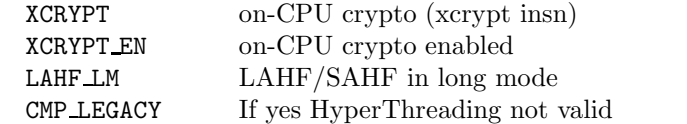

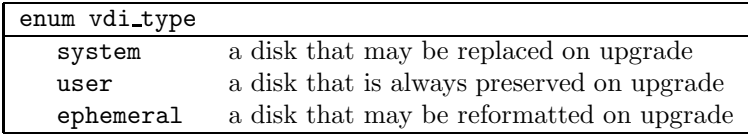

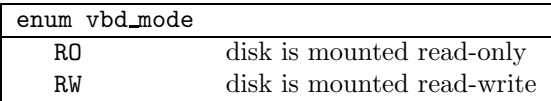

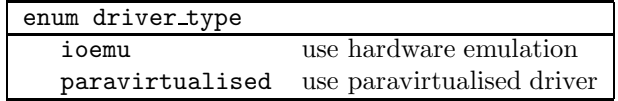

## 2.4 Class: session

#### 2.4.1 Fields for class: session

Class session has no fields.

## 2.4.2 Additional RPCs associated with class: session

#### RPC name: login with password

Overview: Attempt to authenticate the user, returning a session id if successful Signature:

(session ref) login\_with\_password (string uname, string pwd)

#### Arguments:

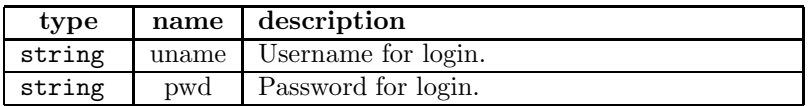

Return Type: session ref ID of newly created session

#### RPC name: logout

Overview: Log out of a session Signature:

void logout (session\_id s)

Return Type: void

## 2.5 Class: task

#### 2.5.1 Fields for class: task

Class task has no fields.

#### 2.5.2 Additional RPCs associated with class: task

#### RPC name: get status

Overview: Poll a running asynchronous RPC invocation and query its status Signature:

XML get\_status (session\_id s, task ref task)

#### Arguments:

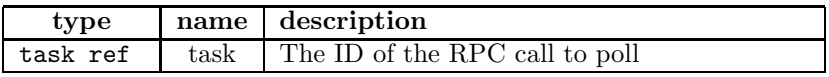

#### Return Type: XML

XML string describing status of specified asynchronous RPC invocation, including estimated completion time

#### RPC name: get all tasks

Overview: List all asynchronous RPC calls currently executing Signature:

((task ref) Set) get\_all\_tasks (session\_id s)

#### Return Type: (task ref) Set

A list of tasks currently executing. Note that tasks are associated with users rather than sessions. Thus, if you logout and login again with a different session but the same user, this function will still return the user's running tasks.

## 2.6 Class: VM

## 2.6.1 Fields for class: VM

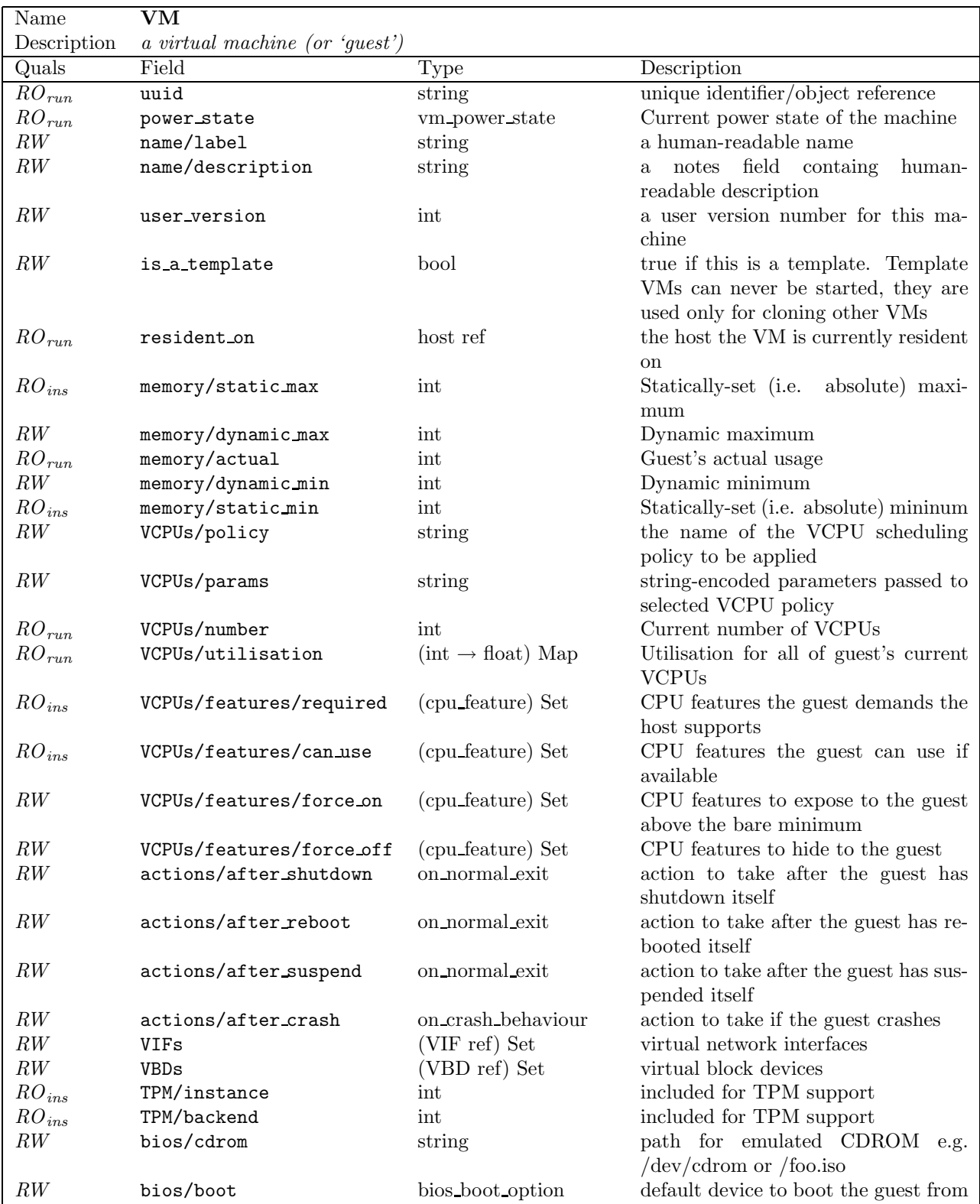

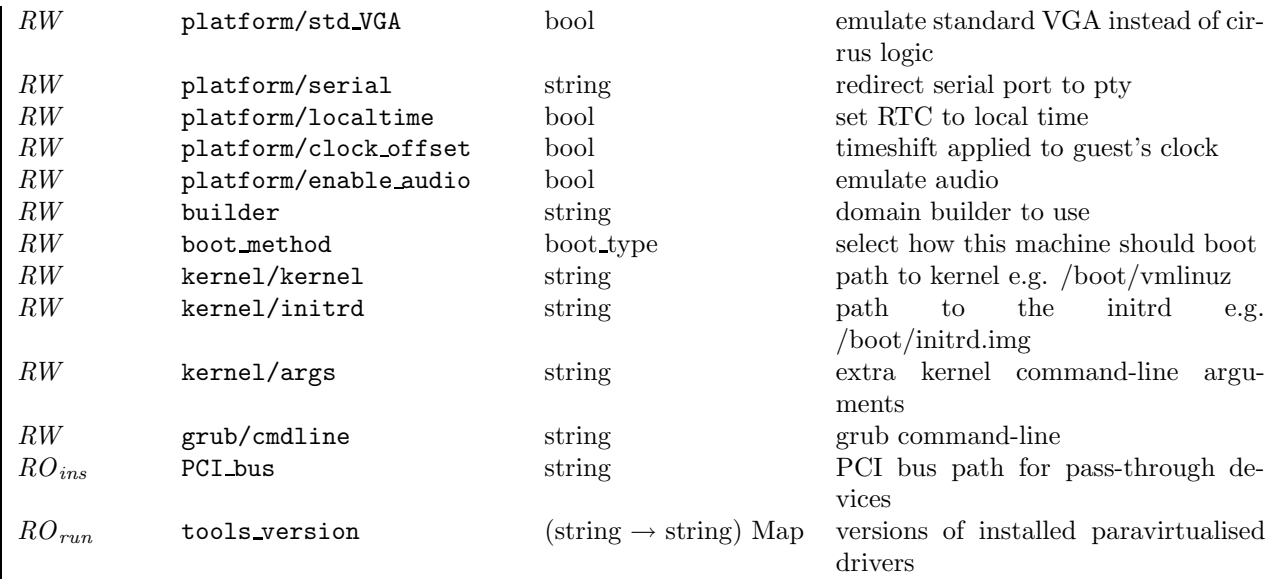

#### 2.6.2 Additional RPCs associated with class: VM

#### RPC name: clone

Overview: Clones the specified VM, making a new VM. Clone automatically exploits the capabilities of the underlying storage repository in which the VM's disk images are stored (e.g. Copy on Write). (This function can only be called when the VM is in the Halted State). Signature:

(VM ref) clone (session\_id s, VM ref vm, string new\_name)

#### Arguments:

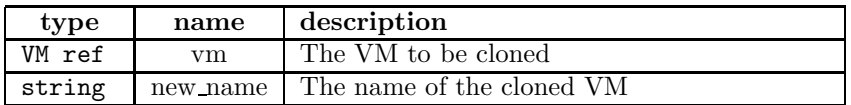

#### Return Type: VM ref

The ID of the newly created VM.

#### RPC name: start

Overview: Start the specified VM. (This function can only be called with the VM is in the Halted State).

#### Signature:

void start (session\_id s, VM ref vm, bool start\_paused)

#### Arguments:

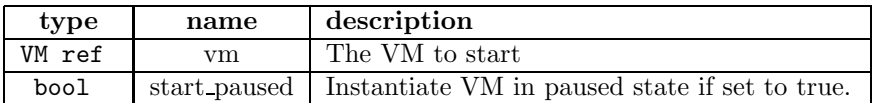

Return Type: void

#### RPC name: pause

Overview: Pause the specified VM. This can only be called when the specified VM is in the Running state.

Signature:

void pause (session\_id s, VM ref vm)

Arguments:

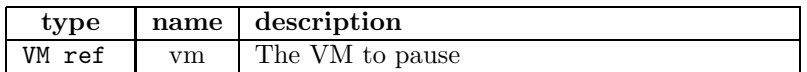

Return Type: void

#### RPC name: unpause

Overview: Resume the specified VM. This can only be called when the specified VM is in the Paused state.

## Signature:

void unpause (session\_id s, VM ref vm)

#### Arguments:

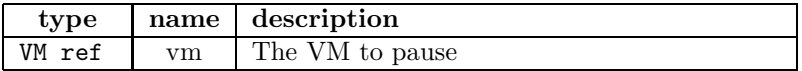

Return Type: void

#### RPC name: clean shutdown

Overview: Attempt to cleanly shutdown the specified VM. (Note: this may not be supported e.g. if a guest agent is not installed). Once shutdown has been completed perform poweroff action specified in guest configuration.

#### Signature:

void clean\_shutdown (session\_id s, VM ref vm)

#### Arguments:

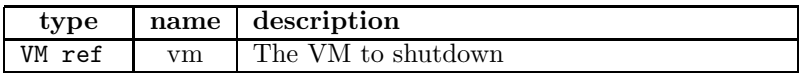

Return Type: void

#### RPC name: clean reboot

Overview: Attempt to cleanly shutdown the specified VM (Note: this may not be supported e.g. if a guest agent is not installed). Once shutdown has been completed perform reboot action specified in guest configuration. Signature:

void clean\_reboot (session\_id s, VM ref vm)

#### Arguments:

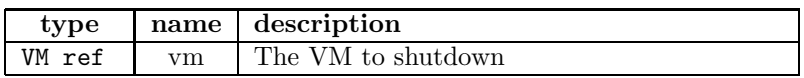

Return Type: void

#### RPC name: hard shutdown

Overview: Stop executing the specified VM without attempting a clean shutdown. Then perform poweroff action specified in VM configuration. Signature:

void hard\_shutdown (session\_id s, VM ref vm)

Arguments:

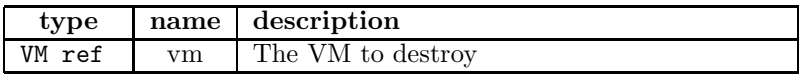

Return Type: void

#### RPC name: hard reboot

Overview: Stop executing the specified VM without attempting a clean shutdown. Then perform reboot action specified in VM configuration

Signature:

void hard\_reboot (session\_id s, VM ref vm)

Arguments:

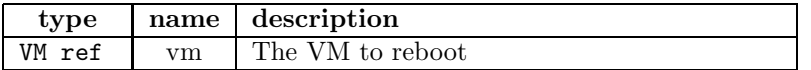

Return Type: void

#### RPC name: suspend

Overview: Suspend the specified VM to disk. Signature:

void suspend (session\_id s, VM ref vm, bool live)

#### Arguments:

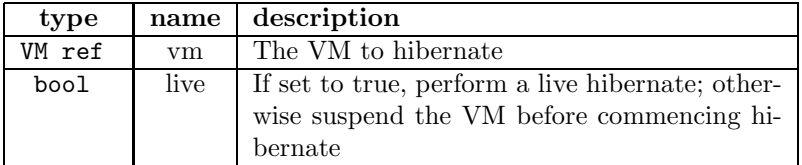

#### Return Type: void

#### RPC name: resume

Overview: Awaken the specified VM and resume it. Signature:

void resume (session\_id s, VM ref vm, bool start\_paused)

#### Arguments:

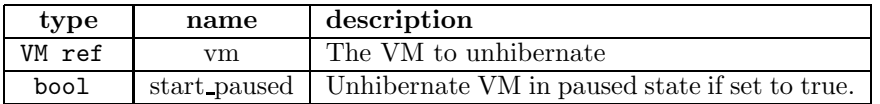

Return Type: void

#### RPC name: list

Overview: Return a list of all the VMs known to the system Signature:

((VM ref) Set) list (session\_id s)

#### Return Type: (VM ref) Set

A list of all the IDs of all the VMs

## 2.7 Class: host

#### 2.7.1 Fields for class: host

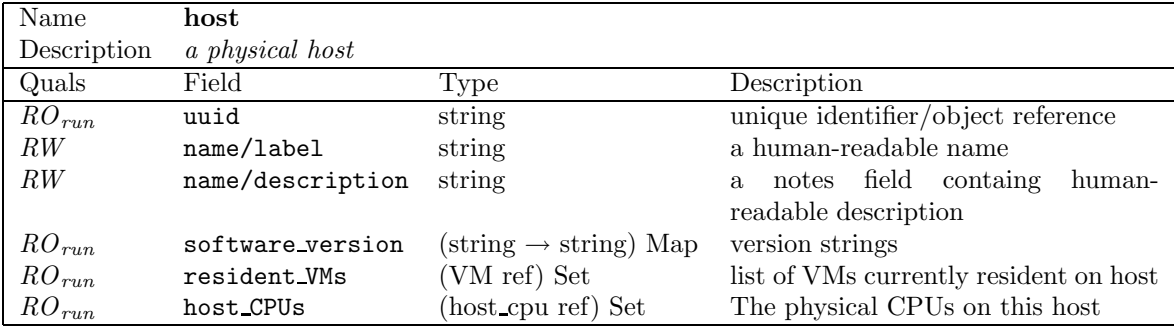

## 2.7.2 Additional RPCs associated with class: host

#### RPC name: disable

Overview: Puts the host into a state in which no new VMs can be started. Currently active VMs on the host continue to execute. Signature:

void disable (session\_id s, host ref host)

#### Arguments:

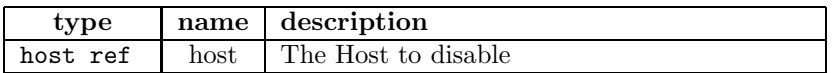

Return Type: void

#### RPC name: enable

Overview: Puts the host into a state in which new VMs can be started. Signature:

void enable (session\_id s, host ref host)

#### Arguments:

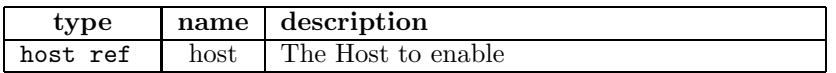

Return Type: void

#### RPC name: shutdown

Overview: Shutdown the host. (This function can only be called if there are no currently running VMs on the host and it is disabled.) Signature:

```
void shutdown (session_id s, host ref host)
```
#### Arguments:

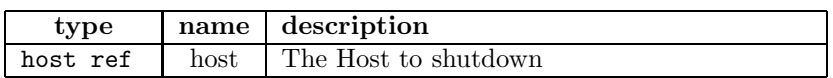

Return Type: void

#### RPC name: reboot

Overview: Reboot the host. (This function can only be called if there are no currently running VMs on the host and it is disabled.)

Signature:

void reboot (session\_id s, host ref host)

#### Arguments:

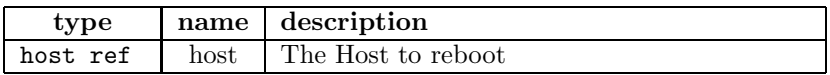

Return Type: void

#### RPC name: list

Overview: Return a list of all the hosts known to the system Signature:

((host ref) Set) list (session\_id s)

Return Type: (host ref) Set A list of all the IDs of all the hosts

## 2.8 Class: host\_cpu

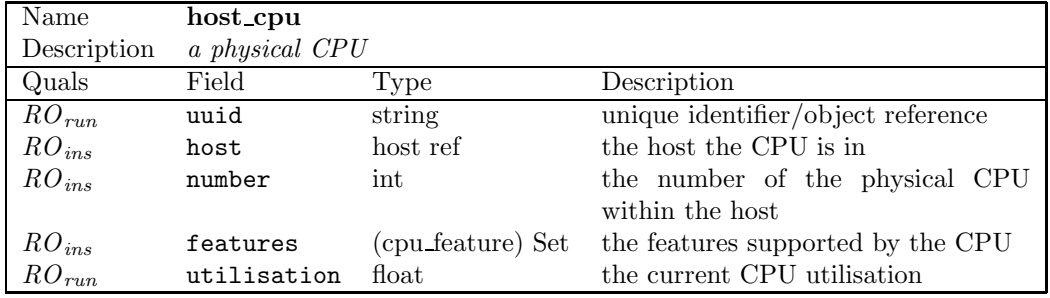

## 2.8.1 Fields for class: host\_cpu

## 2.8.2 Additional RPCs associated with class: host\_cpu

Class host cpu has no additional RPCs associated with it.

## 2.9 Class: network

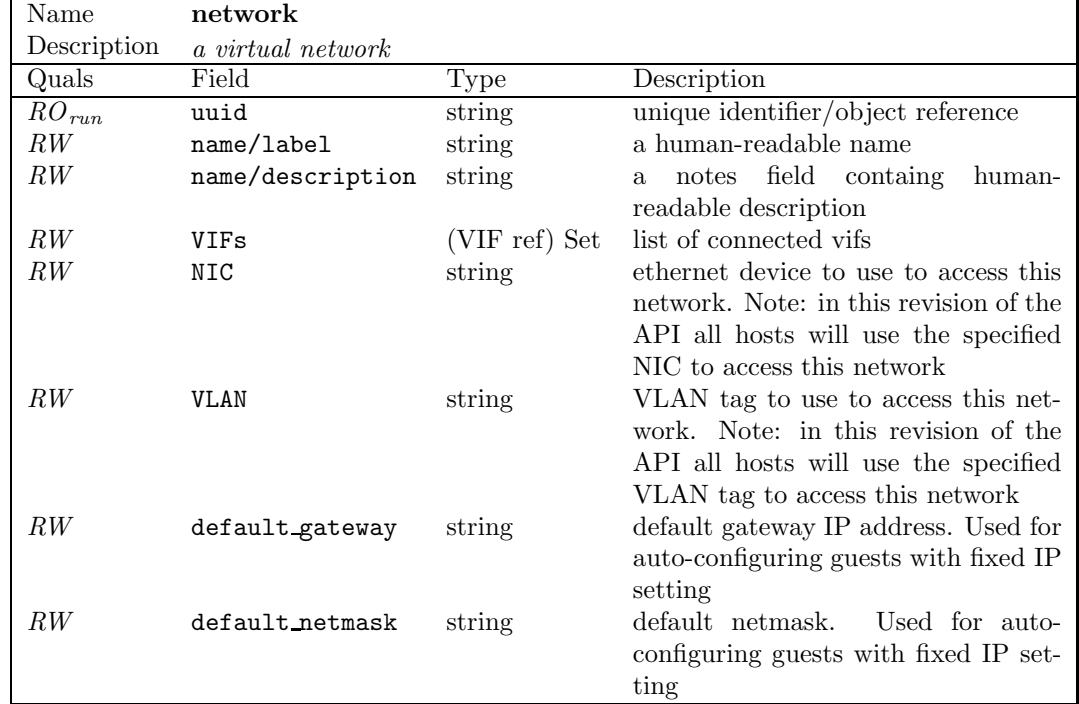

## 2.9.1 Fields for class: network

## 2.9.2 Additional RPCs associated with class: network

#### RPC name: list

Overview: Return a list of all the networks known to the system Signature:

((network ref) Set) list (session\_id s)

Return Type: (network ref) Set A list of all the IDs of all the networks

## 2.10 Class: VIF

## 2.10.1 Fields for class: VIF

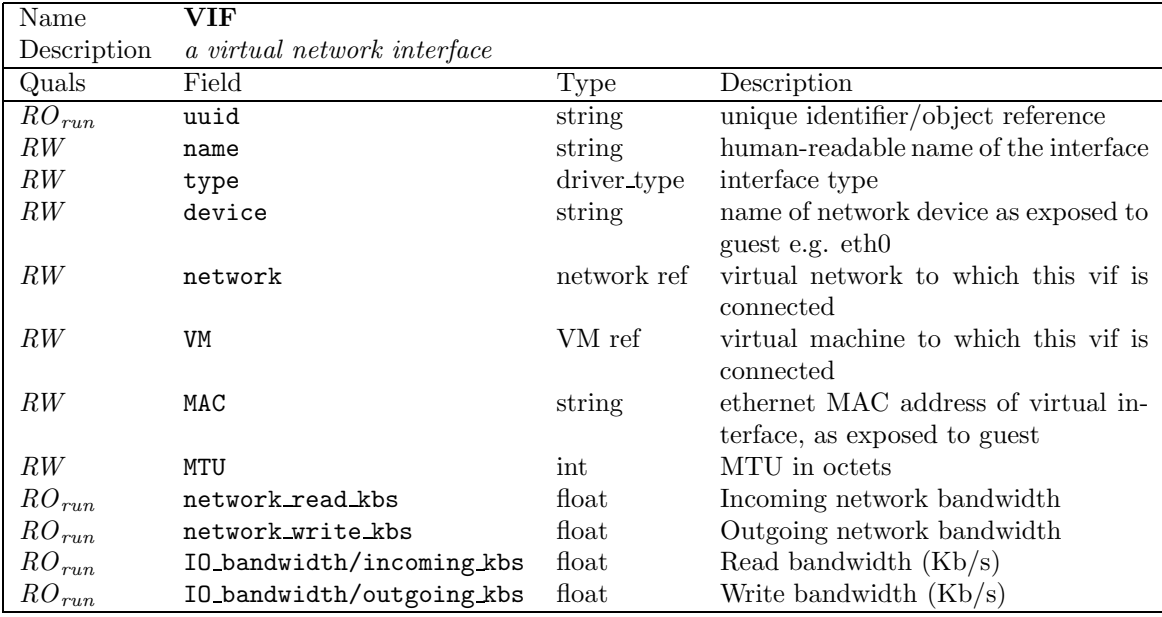

2.10.2 Additional RPCs associated with class: VIF

Class VIF has no additional RPCs associated with it.

## 2.11 Class: SR

## 2.11.1 Fields for class: SR

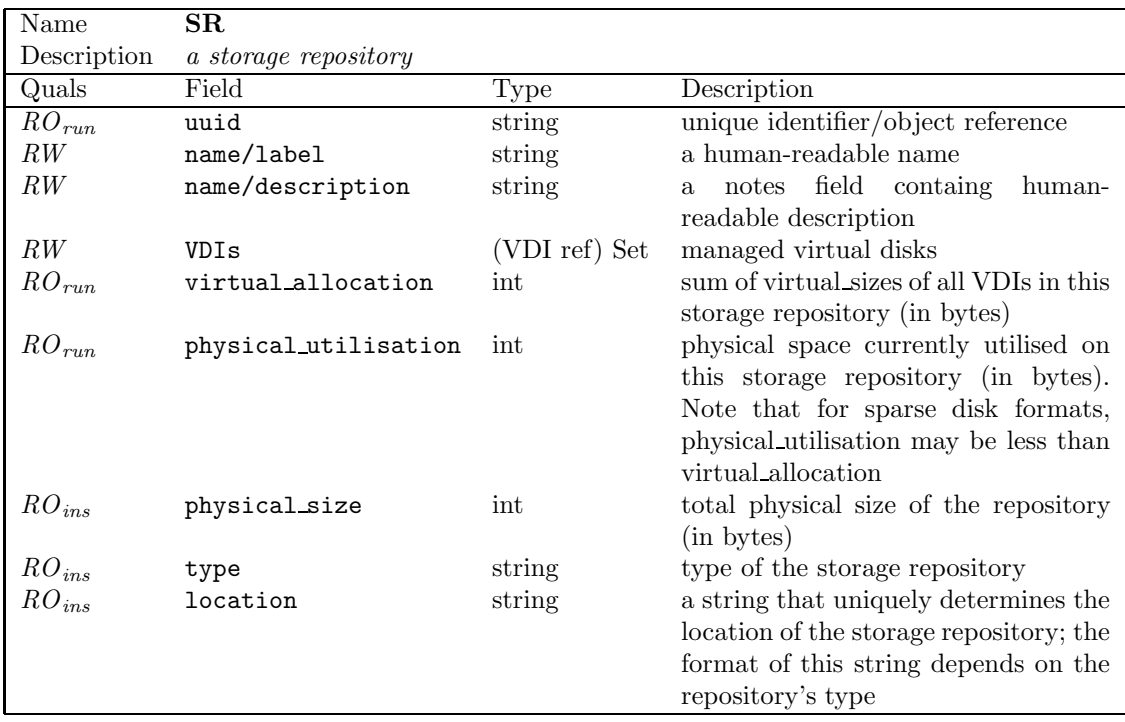

#### 2.11.2 Additional RPCs associated with class: SR

#### RPC name: clone

Overview: Take an exact copy of the Storage Repository; the cloned storage repository has the same type as its parent Signature:

(SR ref) clone (session\_id s, SR ref sr, string loc, string name)

Arguments:

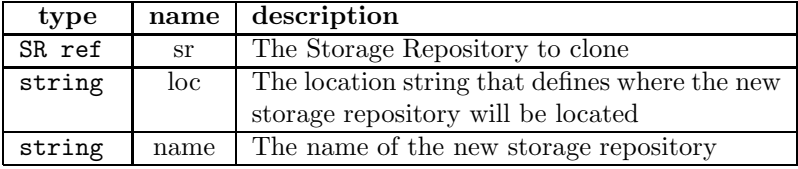

Return Type: SR ref

The ID of the newly created Storage Repository.

#### RPC name: list

Overview: Return a list of all the Storage Repositories known to the system Signature:

```
((SR ref) Set) list (session_id s)
```
Return Type: (SR ref) Set A list of all the IDs of all the Storage Repositories

## 2.12 Class: VDI

## 2.12.1 Fields for class: VDI

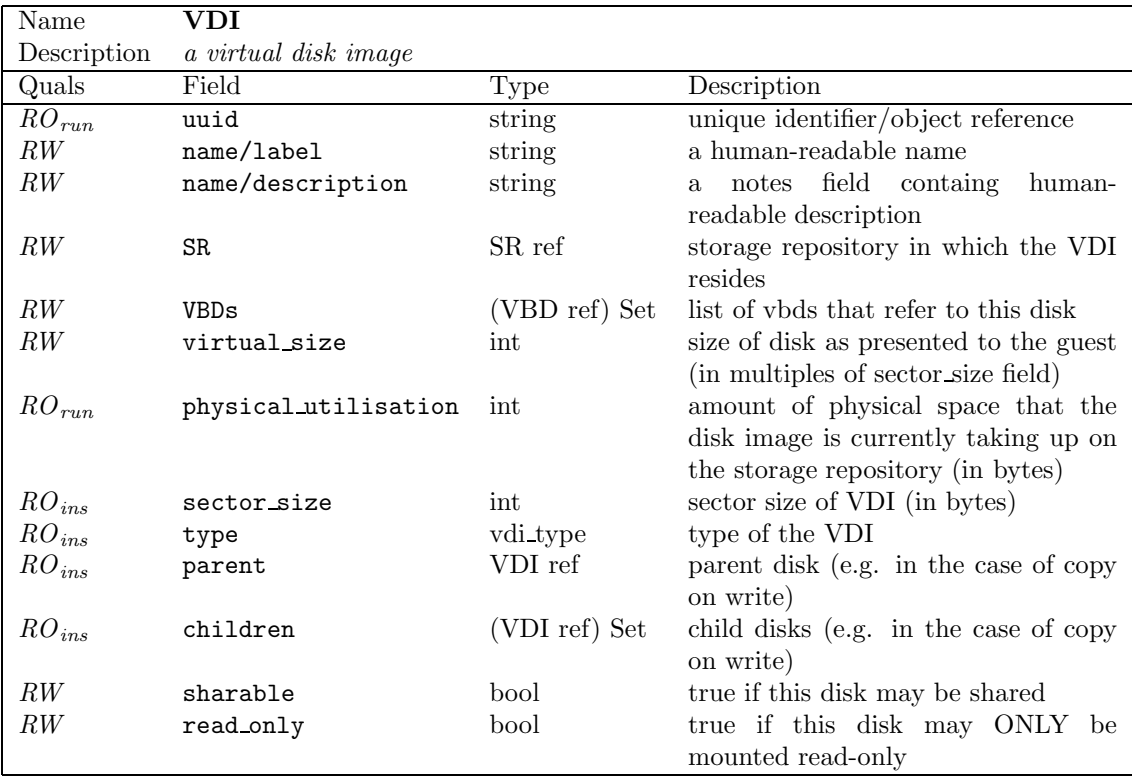

## 2.12.2 Additional RPCs associated with class: VDI

#### RPC name: snapshot

Overview: Take an exact copy of the VDI; the snapshot lives in the same Storage Repository as its parent.

## Signature:

(VDI ref) snapshot (session\_id s, VDI ref vdi)

#### Arguments:

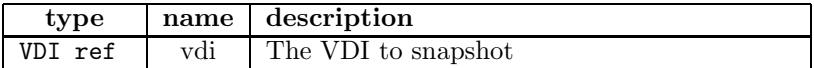

Return Type: VDI ref

The ID of the newly created VDI.

## 2.13 Class: VBD

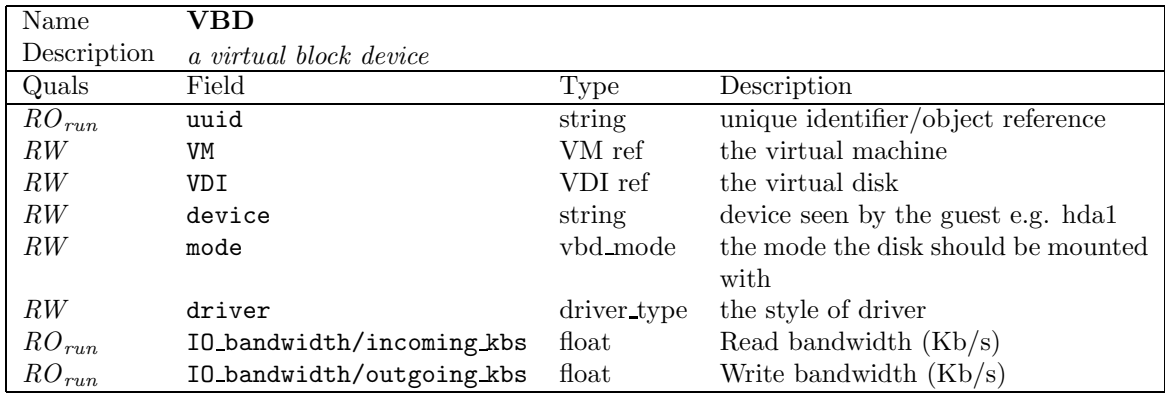

## 2.13.1 Fields for class: VBD

## 2.13.2 Additional RPCs associated with class: VBD

Class VBD has no additional RPCs associated with it.

## 2.14 Class: user

2.14.1 Fields for class: user

| Name       | user                               |        |                                    |
|------------|------------------------------------|--------|------------------------------------|
|            | Description $a$ user of the system |        |                                    |
| Quals      | Field                              | 'Type  | Description                        |
| $RO_{run}$ | uuid                               | string | unique identifier/object reference |
| $RO_{ins}$ | short name                         | string | short name (e.g. userid)           |
| RW         | fullname                           | string | full name                          |

2.14.2 Additional RPCs associated with class: user

Class user has no additional RPCs associated with it.

## 2.15 DTD

General notes:

- Values of primitive types (int, bool, etc) and higher-order types (Sets, Maps) are encoded as simple strings, rather than being expanded into XML fragments. For example "5", "true",  $"1, 2, 3, 4", " (1, 2), (2, 3), (3, 4)"$
- Values of enumeration types are represented as strings (e.g. "PAE", "3DNow!")
- Object References are represented as UUIDs, written in string form

## Chapter 3

# GNU Free Documentation License

Version 1.2, November 2002 Copyright  $\odot$ 2000,2001,2002 Free Software Foundation, Inc.

51 Franklin St, Fifth Floor, Boston, MA 02110-1301 USA

Everyone is permitted to copy and distribute verbatim copies of this license document, but changing it is not allowed.

#### Preamble

The purpose of this License is to make a manual, textbook, or other functional and useful document "free" in the sense of freedom: to assure everyone the effective freedom to copy and redistribute it, with or without modifying it, either commercially or noncommercially. Secondarily, this License preserves for the author and publisher a way to get credit for their work, while not being considered responsible for modifications made by others.

This License is a kind of "copyleft", which means that derivative works of the document must themselves be free in the same sense. It complements the GNU General Public License, which is a copyleft license designed for free software.

We have designed this License in order to use it for manuals for free software, because free software needs free documentation: a free program should come with manuals providing the same freedoms that the software does. But this License is not limited to software manuals; it can be used for any textual work, regardless of subject matter or whether it is published as a printed book. We recommend this License principally for works whose purpose is instruction or reference.

## 1. APPLICABILITY AND DEFINITIONS

This License applies to any manual or other work, in any medium, that contains a notice placed by the copyright holder saying it can be distributed under the terms of this License. Such a notice grants a world-wide, royalty-free license, unlimited in duration, to use that work under the conditions stated herein. The "Document", below, refers to any such manual or work. Any member of the public is a licensee, and is addressed as "you". You accept the license if you copy, modify or distribute the work in a way requiring permission under copyright law.

A "Modified Version" of the Document means any work containing the Document or a portion of it, either copied verbatim, or with modifications and/or translated into another language.

A "Secondary Section" is a named appendix or a front-matter section of the Document that deals exclusively with the relationship of the publishers or authors of the Document to the Document's overall subject (or to related matters) and contains nothing that could fall directly within that overall subject. (Thus, if the Document is in part a textbook of mathematics, a Secondary Section may not explain any mathematics.) The relationship could be a matter of historical connection with the subject or with related matters, or of legal, commercial, philosophical, ethical or political position regarding them.

The "Invariant Sections" are certain Secondary Sections whose titles are designated, as being those of Invariant Sections, in the notice that says that the Document is released under this License. If a section does not fit the above definition of Secondary then it is not allowed to be designated as Invariant. The Document may contain zero Invariant Sections. If the Document does not identify any Invariant Sections then there are none.

The "Cover Texts" are certain short passages of text that are listed, as Front-Cover Texts or Back-Cover Texts, in the notice that says that the Document is released under this License. A Front-Cover Text may be at most 5 words, and a Back-Cover Text may be at most 25 words.

A "Transparent" copy of the Document means a machine-readable copy, represented in a format whose specification is available to the general public, that is suitable for revising the document straightforwardly with generic text editors or (for images composed of pixels) generic paint programs or (for drawings) some widely available drawing editor, and that is suitable for input to text formatters or for automatic translation to a variety of formats suitable for input to text formatters. A copy made in an otherwise Transparent file format whose markup, or absence of markup, has been arranged to thwart or discourage subsequent modification by readers is not Transparent. An image format is not Transparent if used for any substantial amount of text. A copy that is not "Transparent" is called "Opaque".

Examples of suitable formats for Transparent copies include plain ASCII without markup, Texinfo input format, LaTeX input format, SGML or XML using a publicly available DTD, and standardconforming simple HTML, PostScript or PDF designed for human modification. Examples of transparent image formats include PNG, XCF and JPG. Opaque formats include proprietary formats that can be read and edited only by proprietary word processors, SGML or XML for which the DTD and/or processing tools are not generally available, and the machine-generated HTML, PostScript or PDF produced by some word processors for output purposes only.

The "Title Page" means, for a printed book, the title page itself, plus such following pages as are needed to hold, legibly, the material this License requires to appear in the title page. For works in formats which do not have any title page as such, "Title Page" means the text near the most prominent appearance of the work's title, preceding the beginning of the body of the text.

A section "Entitled XYZ" means a named subunit of the Document whose title either is precisely XYZ or contains XYZ in parentheses following text that translates XYZ in another language. (Here XYZ stands for a specific section name mentioned below, such as "Acknowledgements", "Dedications", "Endorsements", or "History".) To "Preserve the Title" of such a section when you modify the Document means that it remains a section "Entitled XYZ" according to this definition.

The Document may include Warranty Disclaimers next to the notice which states that this License applies to the Document. These Warranty Disclaimers are considered to be included by reference in this License, but only as regards disclaiming warranties: any other implication that these Warranty Disclaimers may have is void and has no effect on the meaning of this License.

## 2. VERBATIM COPYING

You may copy and distribute the Document in any medium, either commercially or noncommercially, provided that this License, the copyright notices, and the license notice saying this License applies to the Document are reproduced in all copies, and that you add no other conditions whatsoever to those of this License. You may not use technical measures to obstruct or control the reading or further copying of the copies you make or distribute. However, you may accept compensation in exchange for copies. If you distribute a large enough number of copies you must also follow the conditions in section 3.

You may also lend copies, under the same conditions stated above, and you may publicly display copies.

## 3. COPYING IN QUANTITY

If you publish printed copies (or copies in media that commonly have printed covers) of the Document, numbering more than 100, and the Document's license notice requires Cover Texts,

you must enclose the copies in covers that carry, clearly and legibly, all these Cover Texts: Front-Cover Texts on the front cover, and Back-Cover Texts on the back cover. Both covers must also clearly and legibly identify you as the publisher of these copies. The front cover must present the full title with all words of the title equally prominent and visible. You may add other material on the covers in addition. Copying with changes limited to the covers, as long as they preserve the title of the Document and satisfy these conditions, can be treated as verbatim copying in other respects.

If the required texts for either cover are too voluminous to fit legibly, you should put the first ones listed (as many as fit reasonably) on the actual cover, and continue the rest onto adjacent pages. If you publish or distribute Opaque copies of the Document numbering more than 100, you must either include a machine-readable Transparent copy along with each Opaque copy, or state in or with each Opaque copy a computer-network location from which the general network-using public has access to download using public-standard network protocols a complete Transparent copy of the Document, free of added material. If you use the latter option, you must take reasonably prudent steps, when you begin distribution of Opaque copies in quantity, to ensure that this Transparent copy will remain thus accessible at the stated location until at least one year after the last time you distribute an Opaque copy (directly or through your agents or retailers) of that edition to the public.

It is requested, but not required, that you contact the authors of the Document well before redistributing any large number of copies, to give them a chance to provide you with an updated version of the Document.

## 4. MODIFICATIONS

You may copy and distribute a Modified Version of the Document under the conditions of sections 2 and 3 above, provided that you release the Modified Version under precisely this License, with the Modified Version filling the role of the Document, thus licensing distribution and modification of the Modified Version to whoever possesses a copy of it. In addition, you must do these things in the Modified Version:

- A. Use in the Title Page (and on the covers, if any) a title distinct from that of the Document, and from those of previous versions (which should, if there were any, be listed in the History section of the Document). You may use the same title as a previous version if the original publisher of that version gives permission.
- B. List on the Title Page, as authors, one or more persons or entities responsible for authorship of the modifications in the Modified Version, together with at least five of the principal authors of the Document (all of its principal authors, if it has fewer than five), unless they release you from this requirement.
- C. State on the Title page the name of the publisher of the Modified Version, as the publisher.
- D. Preserve all the copyright notices of the Document.
- E. Add an appropriate copyright notice for your modifications adjacent to the other copyright notices.
- F. Include, immediately after the copyright notices, a license notice giving the public permission to use the Modified Version under the terms of this License, in the form shown in the Addendum below.
- G. Preserve in that license notice the full lists of Invariant Sections and required Cover Texts given in the Document's license notice.
- H. Include an unaltered copy of this License.
- I. Preserve the section Entitled "History", Preserve its Title, and add to it an item stating at least the title, year, new authors, and publisher of the Modified Version as given on the Title Page. If there is no section Entitled "History" in the Document, create one stating the title, year, authors, and publisher of the Document as given on its Title Page, then add an item describing the Modified Version as stated in the previous sentence.
- J. Preserve the network location, if any, given in the Document for public access to a Transparent copy of the Document, and likewise the network locations given in the Document for previous versions it was based on. These may be placed in the "History" section. You may omit a network location for a work that was published at least four years before the Document itself, or if the original publisher of the version it refers to gives permission.
- K. For any section Entitled "Acknowledgements" or "Dedications", Preserve the Title of the section, and preserve in the section all the substance and tone of each of the contributor acknowledgements and/or dedications given therein.
- L. Preserve all the Invariant Sections of the Document, unaltered in their text and in their titles. Section numbers or the equivalent are not considered part of the section titles.
- M. Delete any section Entitled "Endorsements". Such a section may not be included in the Modified Version.
- N. Do not retitle any existing section to be Entitled "Endorsements" or to conflict in title with any Invariant Section.
- O. Preserve any Warranty Disclaimers.

If the Modified Version includes new front-matter sections or appendices that qualify as Secondary Sections and contain no material copied from the Document, you may at your option designate some or all of these sections as invariant. To do this, add their titles to the list of Invariant Sections in the Modified Version's license notice. These titles must be distinct from any other section titles. You may add a section Entitled "Endorsements", provided it contains nothing but endorsements of your Modified Version by various parties–for example, statements of peer review or that the text has been approved by an organization as the authoritative definition of a standard.

You may add a passage of up to five words as a Front-Cover Text, and a passage of up to 25 words as a Back-Cover Text, to the end of the list of Cover Texts in the Modified Version. Only one passage of Front-Cover Text and one of Back-Cover Text may be added by (or through arrangements made by) any one entity. If the Document already includes a cover text for the same cover, previously added by you or by arrangement made by the same entity you are acting on behalf of, you may not add another; but you may replace the old one, on explicit permission from the previous publisher that added the old one.

The author(s) and publisher(s) of the Document do not by this License give permission to use their names for publicity for or to assert or imply endorsement of any Modified Version.

## 5. COMBINING DOCUMENTS

You may combine the Document with other documents released under this License, under the terms defined in section 4 above for modified versions, provided that you include in the combination all of the Invariant Sections of all of the original documents, unmodified, and list them all as Invariant Sections of your combined work in its license notice, and that you preserve all their Warranty Disclaimers.

The combined work need only contain one copy of this License, and multiple identical Invariant Sections may be replaced with a single copy. If there are multiple Invariant Sections with the same name but different contents, make the title of each such section unique by adding at the end of it, in parentheses, the name of the original author or publisher of that section if known, or else a unique number. Make the same adjustment to the section titles in the list of Invariant Sections in the license notice of the combined work.

In the combination, you must combine any sections Entitled "History" in the various original documents, forming one section Entitled "History"; likewise combine any sections Entitled "Acknowledgements", and any sections Entitled "Dedications". You must delete all sections Entitled "Endorsements".

## 6. COLLECTIONS OF DOCUMENTS

You may make a collection consisting of the Document and other documents released under this License, and replace the individual copies of this License in the various documents with a single copy that is included in the collection, provided that you follow the rules of this License for verbatim copying of each of the documents in all other respects.

You may extract a single document from such a collection, and distribute it individually under this License, provided you insert a copy of this License into the extracted document, and follow this License in all other respects regarding verbatim copying of that document.

## 7. AGGREGATION WITH INDEPENDENT WORKS

A compilation of the Document or its derivatives with other separate and independent documents or works, in or on a volume of a storage or distribution medium, is called an "aggregate" if the copyright resulting from the compilation is not used to limit the legal rights of the compilation's users beyond what the individual works permit. When the Document is included in an aggregate, this License does not apply to the other works in the aggregate which are not themselves derivative works of the Document.

If the Cover Text requirement of section 3 is applicable to these copies of the Document, then if the Document is less than one half of the entire aggregate, the Document's Cover Texts may be placed on covers that bracket the Document within the aggregate, or the electronic equivalent of covers if the Document is in electronic form. Otherwise they must appear on printed covers that bracket the whole aggregate.

## 8. TRANSLATION

Translation is considered a kind of modification, so you may distribute translations of the Document under the terms of section 4. Replacing Invariant Sections with translations requires special permission from their copyright holders, but you may include translations of some or all Invariant Sections in addition to the original versions of these Invariant Sections. You may include a translation of this License, and all the license notices in the Document, and any Warranty Disclaimers, provided that you also include the original English version of this License and the original versions of those notices and disclaimers. In case of a disagreement between the translation and the original version of this License or a notice or disclaimer, the original version will prevail.

If a section in the Document is Entitled "Acknowledgements", "Dedications", or "History", the requirement (section 4) to Preserve its Title (section 1) will typically require changing the actual title.

## 9. TERMINATION

You may not copy, modify, sublicense, or distribute the Document except as expressly provided for under this License. Any other attempt to copy, modify, sublicense or distribute the Document is void, and will automatically terminate your rights under this License. However, parties who have received copies, or rights, from you under this License will not have their licenses terminated so long as such parties remain in full compliance.

## 10. FUTURE REVISIONS OF THIS LICENSE

The Free Software Foundation may publish new, revised versions of the GNU Free Documentation License from time to time. Such new versions will be similar in spirit to the present version, but may differ in detail to address new problems or concerns. See http://www.gnu.org/copyleft/.

Each version of the License is given a distinguishing version number. If the Document specifies that a particular numbered version of this License "or any later version" applies to it, you have the option of following the terms and conditions either of that specified version or of any later version that has been published (not as a draft) by the Free Software Foundation. If the Document does not specify a version number of this License, you may choose any version ever published (not as a draft) by the Free Software Foundation.

## ADDENDUM: How to use this License for your documents

To use this License in a document you have written, include a copy of the License in the document and put the following copyright and license notices just after the title page:

Copyright CYEAR YOUR NAME. Permission is granted to copy, distribute and/or modify this document under the terms of the GNU Free Documentation License, Version 1.2 or any later version published by the Free Software Foundation; with no Invariant Sections, no Front-Cover Texts, and no Back-Cover Texts. A copy of the license is included in the section entitled "GNU Free Documentation License".

If you have Invariant Sections, Front-Cover Texts and Back-Cover Texts, replace the "with...Texts." line with this:

with the Invariant Sections being LIST THEIR TITLES, with the Front-Cover Texts being LIST, and with the Back-Cover Texts being LIST.

If you have Invariant Sections without Cover Texts, or some other combination of the three, merge those two alternatives to suit the situation.

If your document contains nontrivial examples of program code, we recommend releasing these examples in parallel under your choice of free software license, such as the GNU General Public License, to permit their use in free software.